## Homework 1

Collin Nolte

2024-02-02

*# I can include any packages I want at the top* **library**(ggplot2)

## **Question 4.1**

Blah blah blah statistics is really cool and so is ggplot **ggplot**(mpg, **aes**(cty, hwy)) **+ geom\_point**()

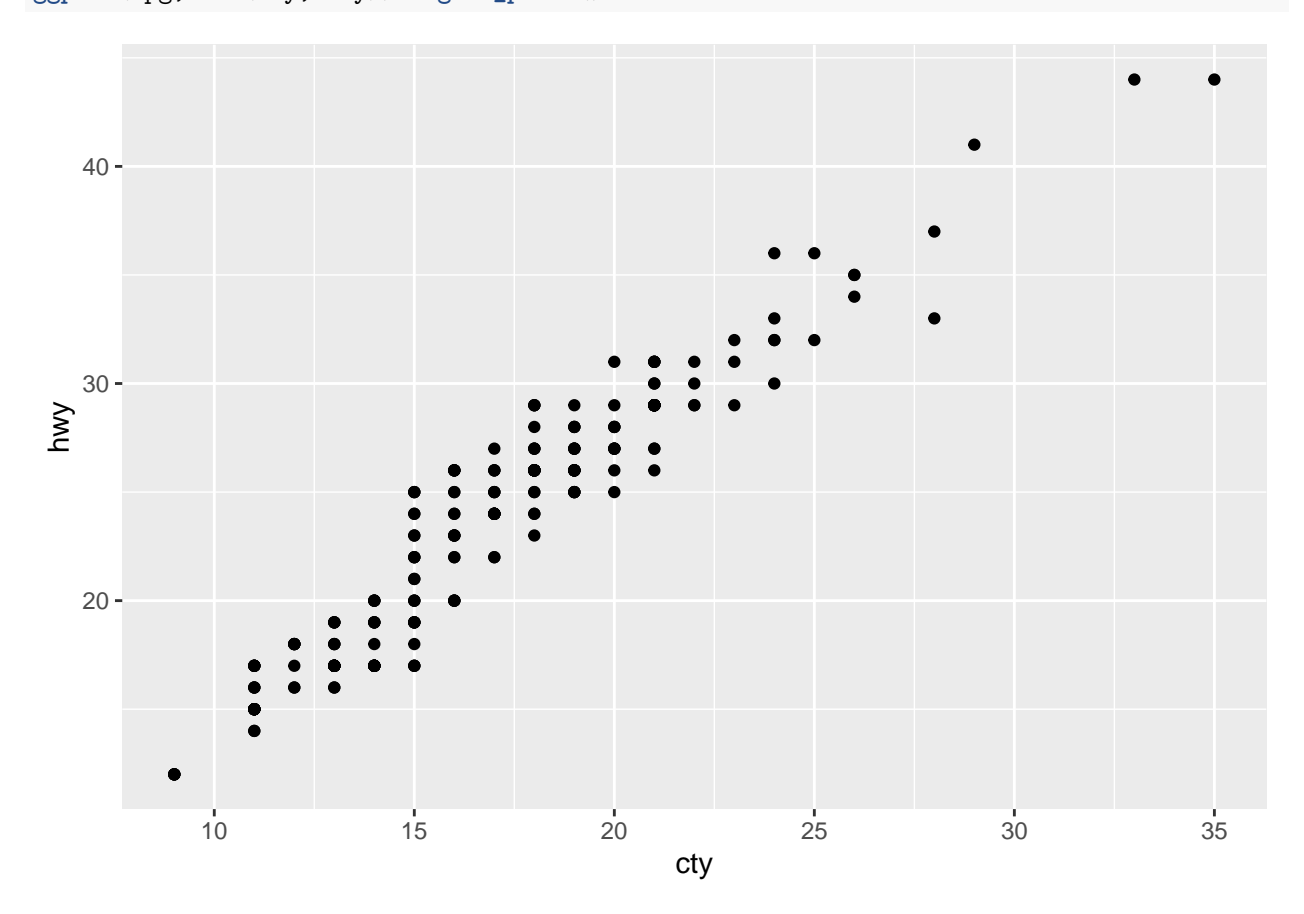

## **Question 5.2**

I can also just submit text. If a problem has multiple parts, I can create a list

a. like this

b. and this

## **Question 3**

All of my headers are the same size, the text is written underneath and R code is included as necessary 3**+**4

## [1] 7